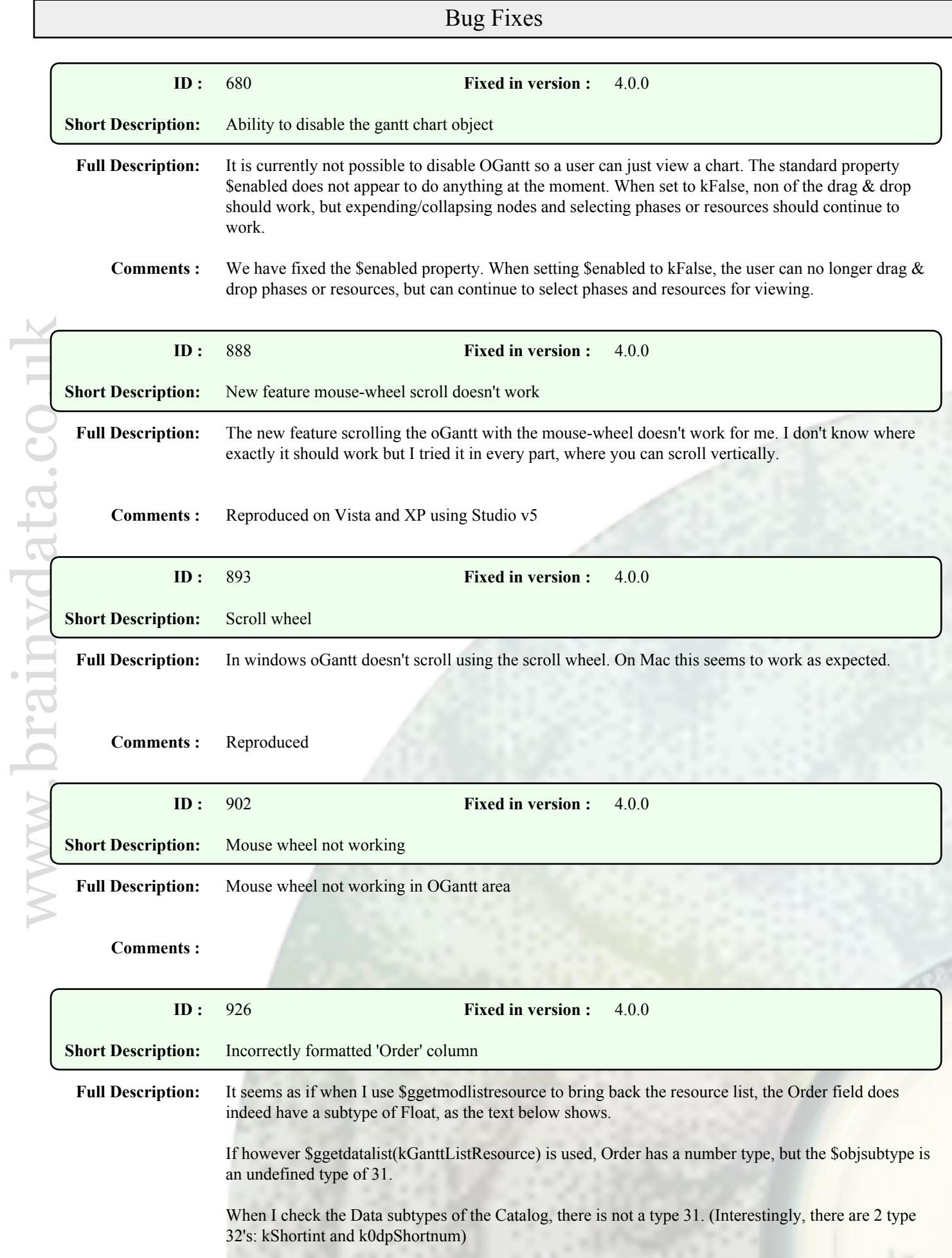

I am using \$ggetdatalist(kGanttListResource) to get the current Order (perhaps \$ggetmodlistresource will serve me just as well in this case) and the Order always returns a number with no more than 2 dp. Once we get to 0.01 it is stuck there and won't get any smaller.

So I think that the Order variable for \$ggetdatalist(kGanttListResource) may be mis-defined as subtype 31.

```
Comments :
```
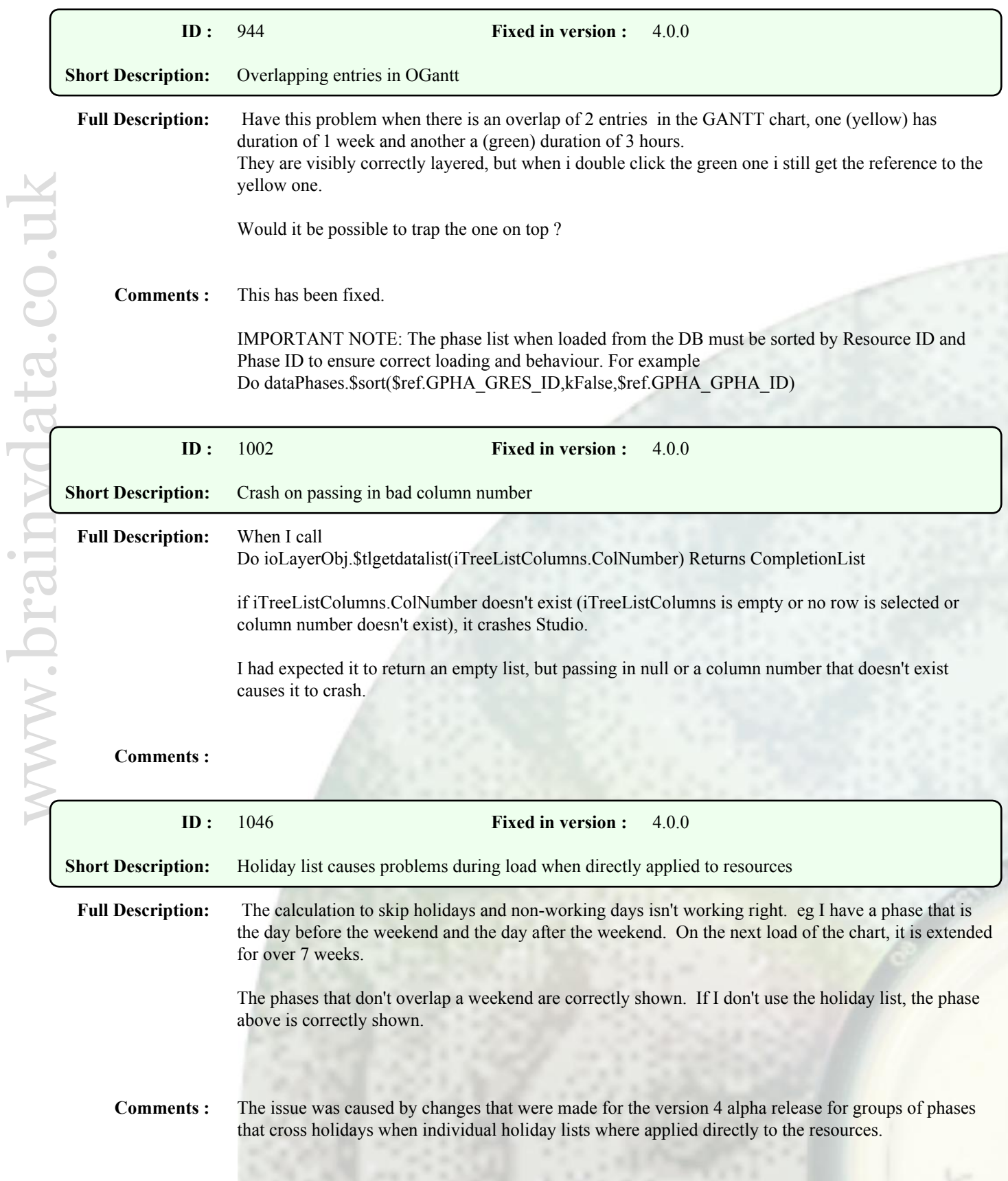

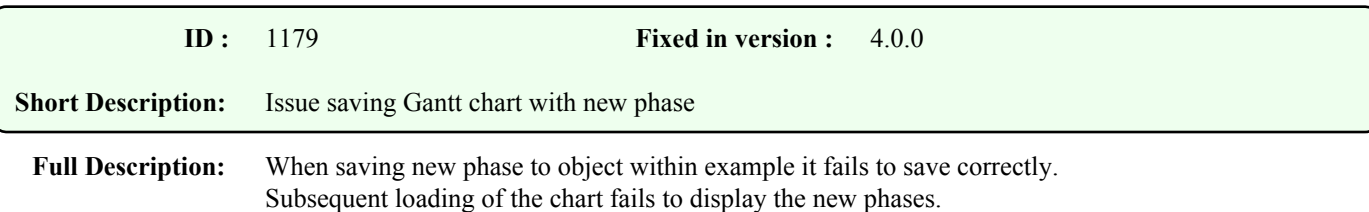

**Comments :** When loading the phases list, the list must be sorted in order of Resource ID for all phases to load correctly. This has always been a requirement of the OGantt component for efficiency reasons as larger lists would reduce performance of loading unsorted lists exponentially. However, this requirement was not clearly documented.

> We have corrected this problem for version 4 GM but also maintained the efficiency of loading phases by changing the way phases are loaded and mapped to their resources.

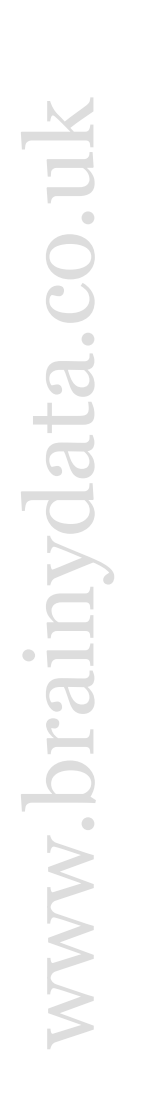

## Enhancements

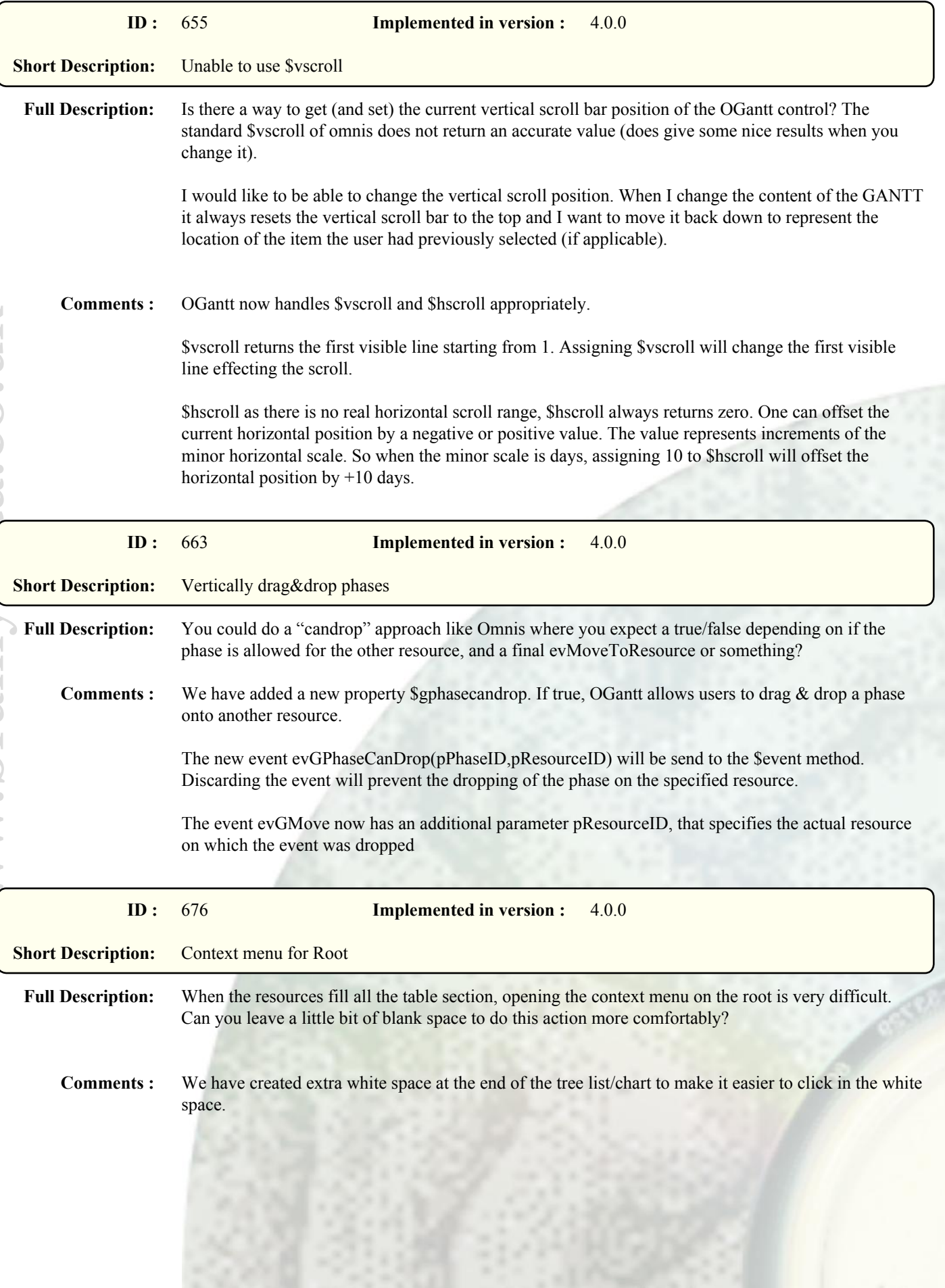

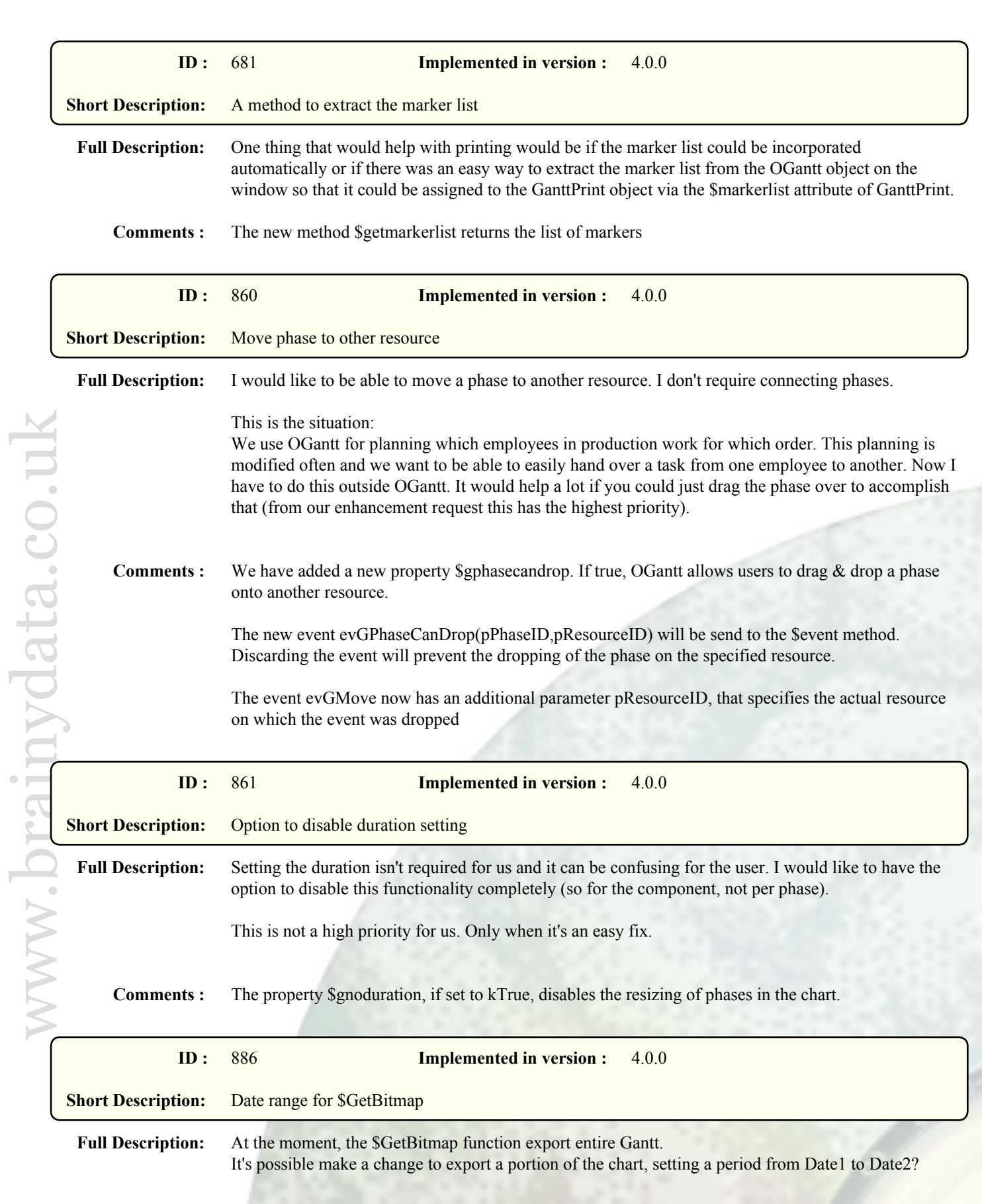

**Comments :** The \$getbitmap method now has two parameters for specifying the date range.

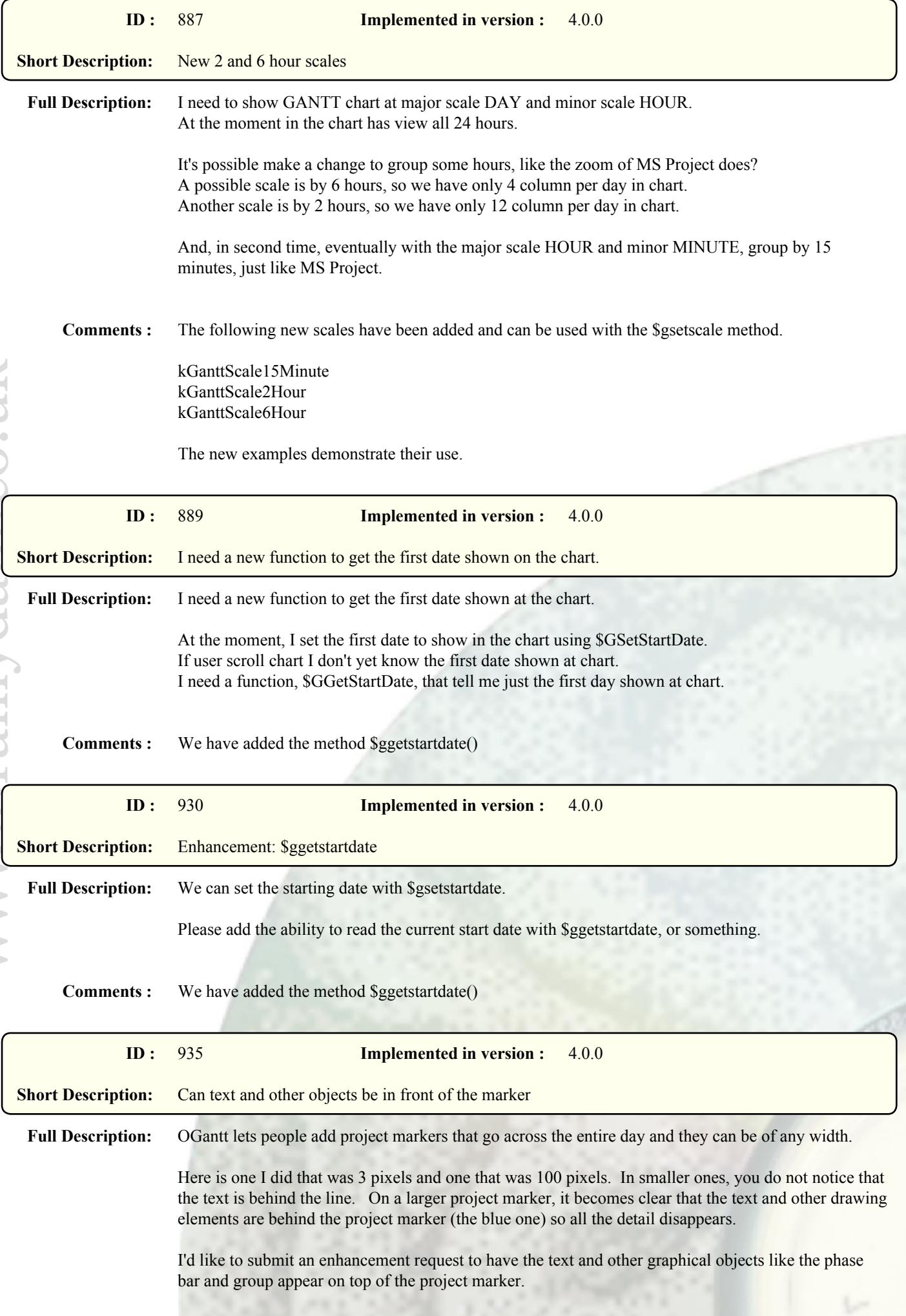

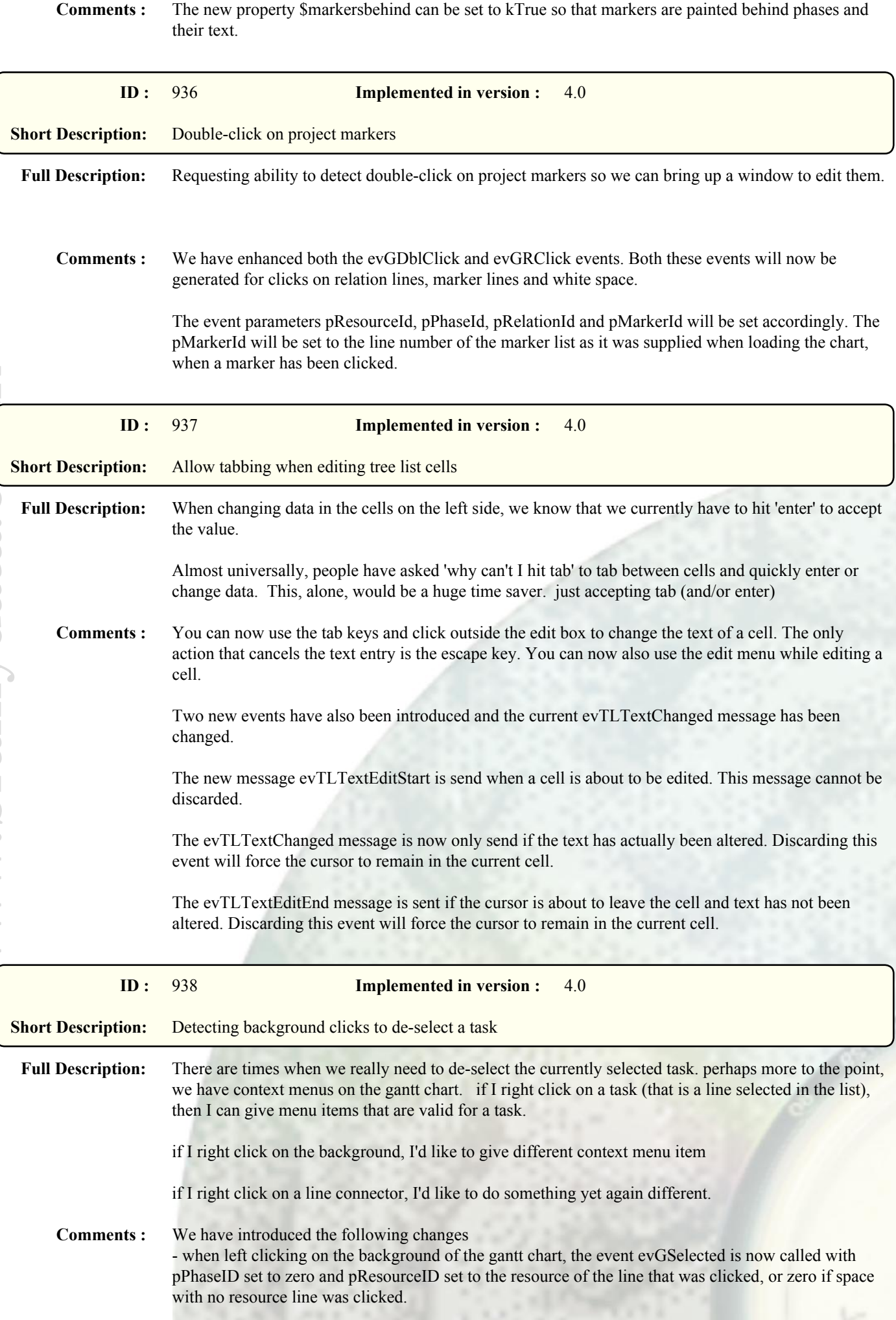

- when left clicking the tree list below the last resource, the event evTLSelected is now called with pResourceID set to zero.

## Additional Note:

when right clicking the white space of the gantt chart or tree list, OGantt has always called the events evGRClick and evTLClick with the pPhaseID and/or pResourceID set to zero, and pColumnNumber set to the number of the column that was clicked.

Additional Note:

Please see also Enhancement Request 936 for right-click and double-click enhancements.

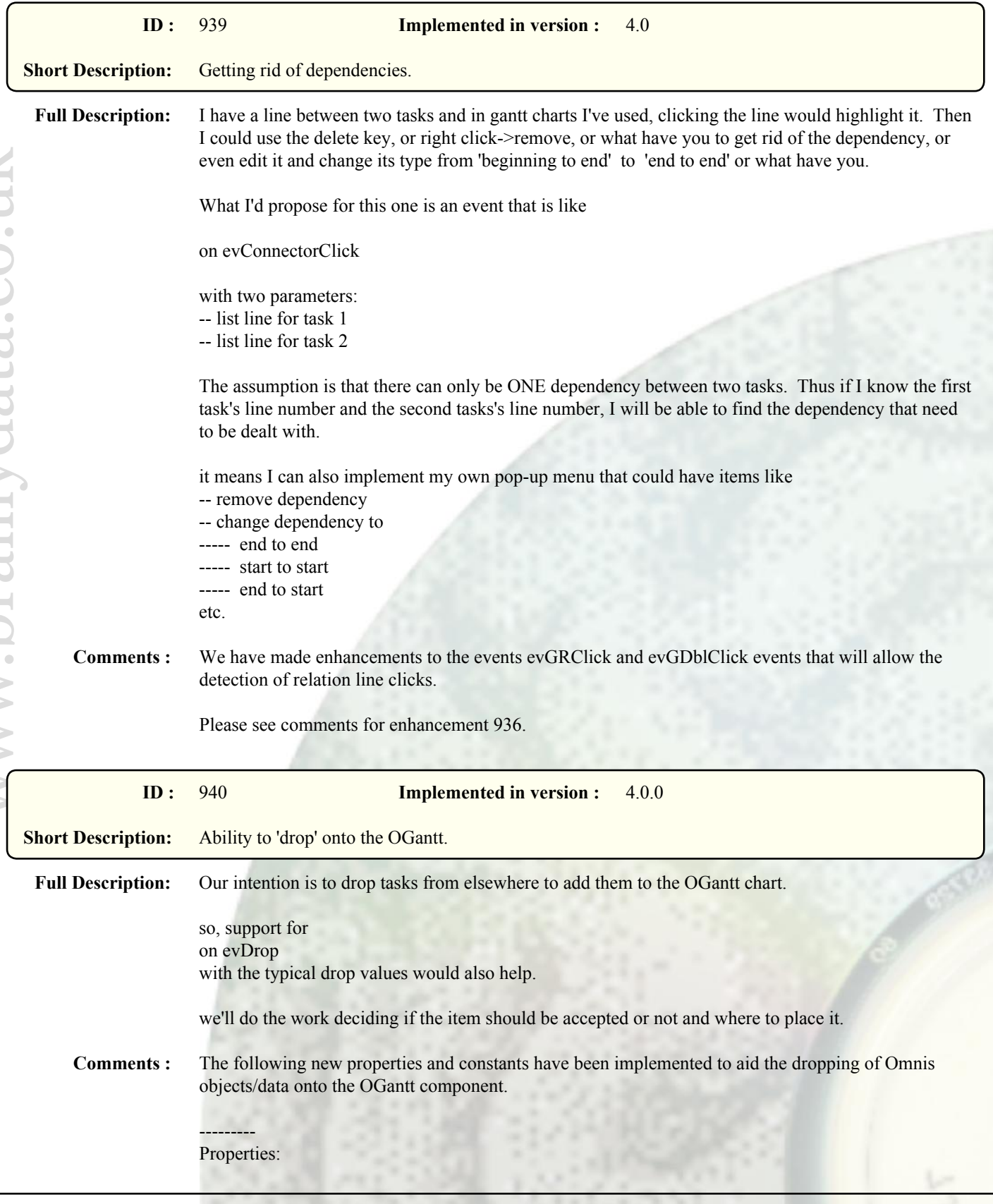

## ---------

\$tlddcandrop: Flags specifying where we can drop in the tree list, one of the kGanttCanDrop... constants. If set to kGanttCanDropNowhere, dropping on the tree list is disabled.

\$gddcandrop: Flags specifying where we can drop in the GANTT chart, one of the kGanttCanDrop... constants. If set to kGanttCanDropNowhere, dropping on the GANTT chart is disabled.

\$ddwhere: Flags specifying where the drop occurred, one of the kGanttDrop... constants (read-only)

\$ddresourceid: Resource ID of the line where the drop occurred in relation to \$ddwhere (read-only)

\$ddphaseid: Phase ID of the phase where the drop occurred when \$ddwhere is kGanttDropPhase. May be zero. (read-only)

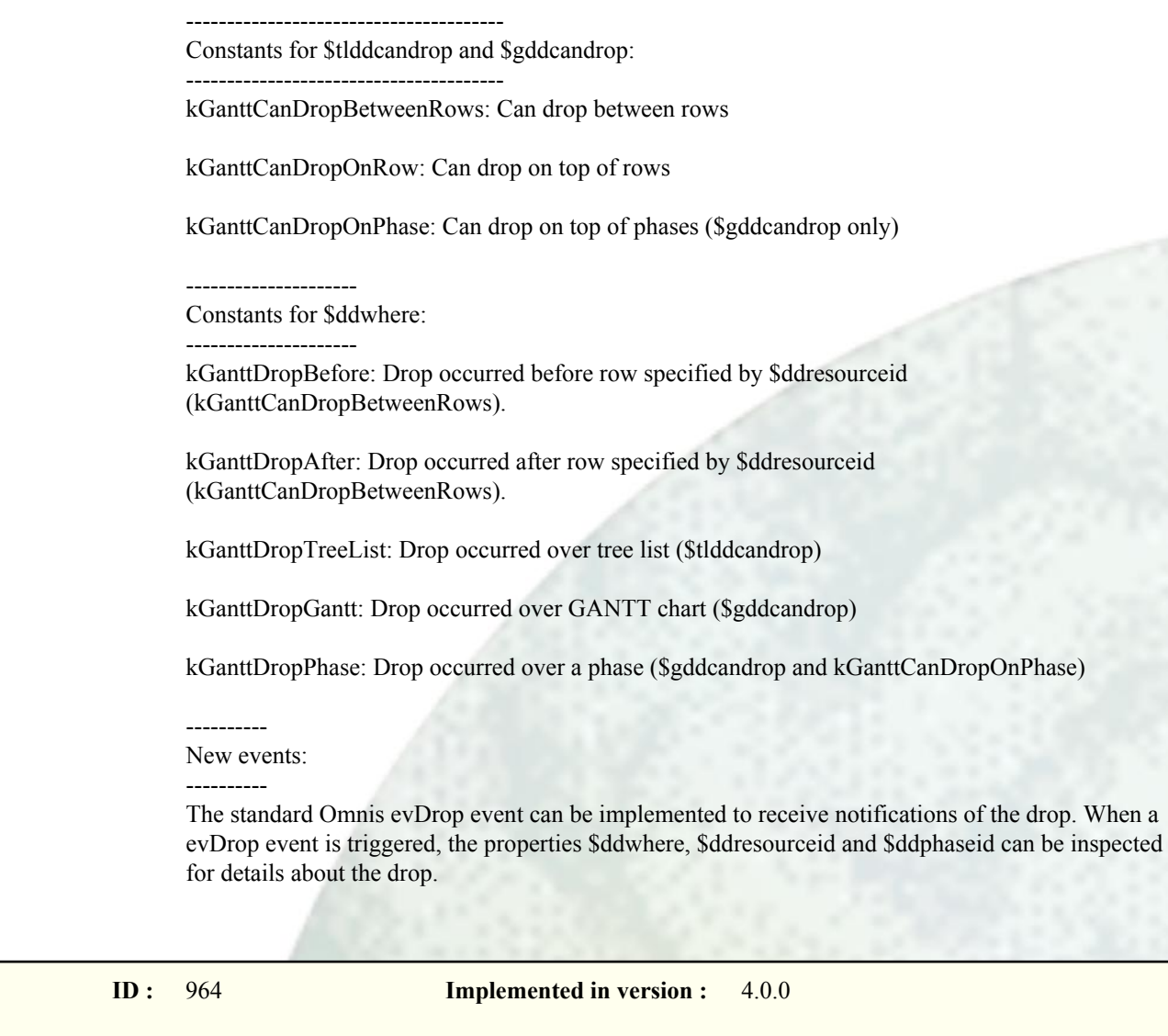

**Full Description:** It would be nice to be able to disable relations in the Gantt chart. Right now, I can discard the evGAddRel event, but a little line still appears when the users drags. It would be nice to just make it so that line doesn't appear.

**Comments :** We have added a new property \$gnorelations. If true, while dragging a phase, the setting of relationships between phases is disabled.

**Short Description:** Disable relations

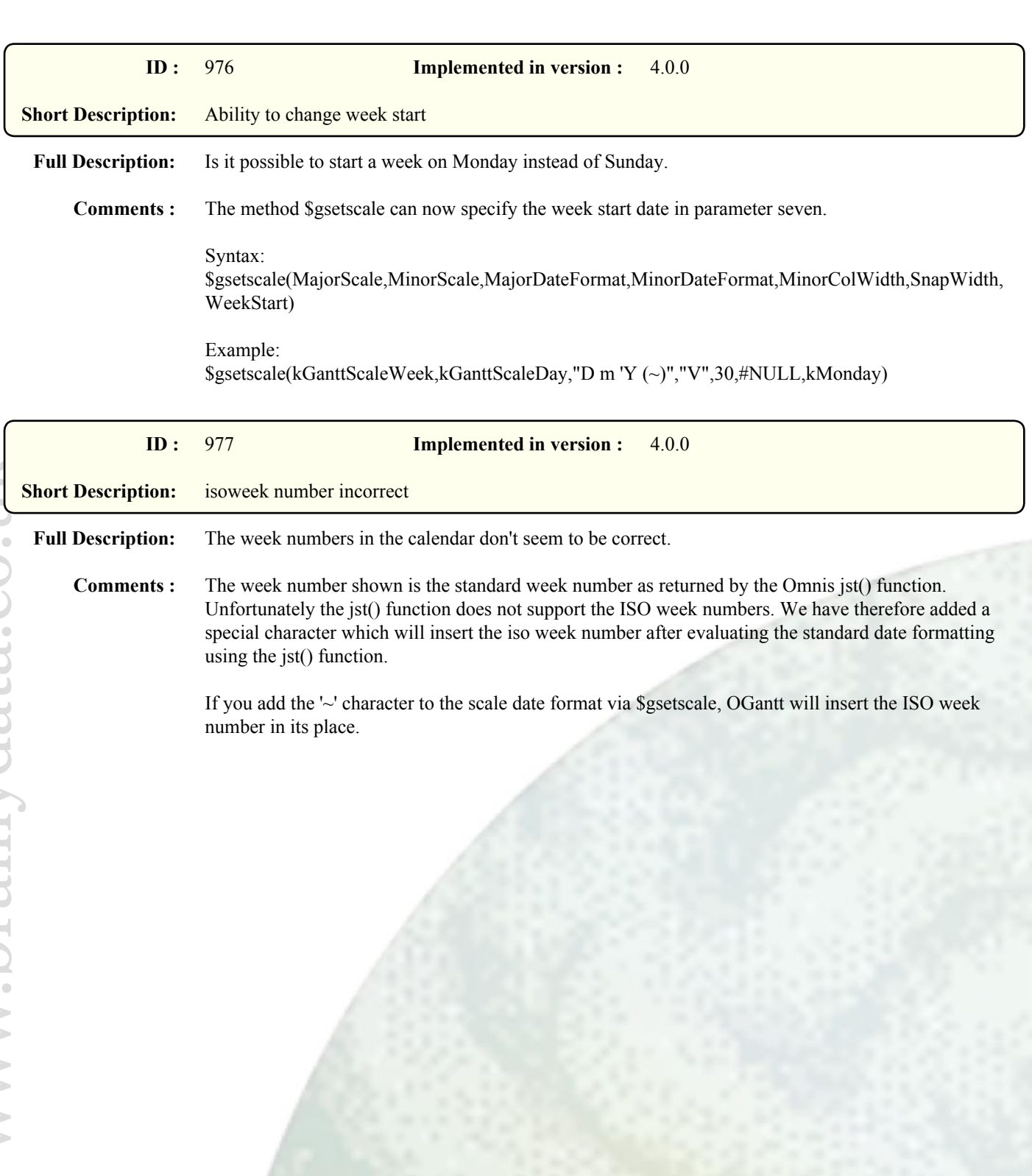